# <span id="page-0-1"></span>**SUSPEND IDENTICAL SUPPRESS**

```
SUSPEND IDENTICAL [SUPPRESS] [(rep)]
```
This chapter covers the following topics:

- [Function](#page-0-0)
- [Syntax Description](#page-0-2)
- [Examples](#page-0-3)

For an explanation of the symbols used in the syntax diagram, see *Syntax Symbols*.

```
Related Statements: AT END OF PAGE | AT TOP OF PAGE | CLOSE PRINTER | DEFINE 
PRINTER| DISPLAY | EJECT | FORMAT | NEWPAGE | PRINT | SKIP | WRITE | WRITE TITLE | 
WRITE TRAILER
```
Belongs to Function Group: *Creation of Output Reports*

# <span id="page-0-0"></span>**Function**

The SUSPEND IDENTICAL SUPPRESS statement is used to suspend the Natural session parameter setting IS=ON (which suppresses the output of identical field values) for the processing of one record.

See also session parameter IS in the *Parameter Reference*.

# <span id="page-0-2"></span>**Syntax Description**

<span id="page-0-3"></span>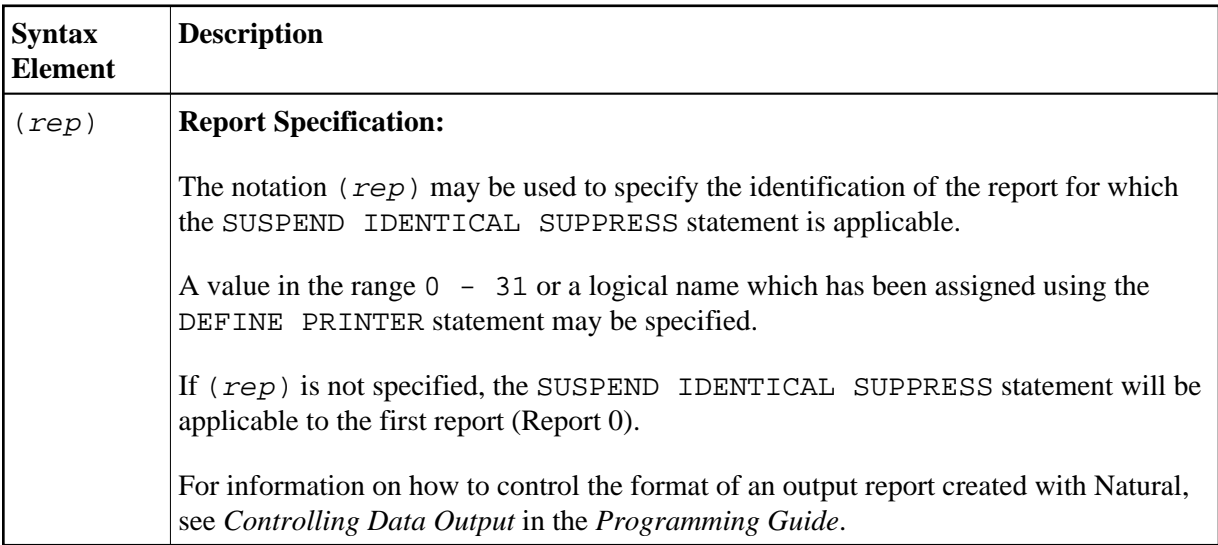

## **Examples**

- [Example 1 Program with SUSPEND IDENTICAL SUPPRESS](#page-1-0)
- [Example 2 Same as Previous Program, but without SUSPEND IDENTICAL SUPPRESS](#page-2-0)

## <span id="page-1-0"></span>**Example 1 - Program with SUSPEND IDENTICAL SUPPRESS**

```
** Example 'SISEX1': SUSPEND IDENTICAL SUPPRESS 
************************************************************************
DEFINE DATA LOCAL 
1 EMPLOY-VIEW VIEW OF EMPLOYEES 
   2 PERSONNEL-ID 
   2 FIRST-NAME 
   2 NAME 
   2 CITY 
1 VEH-VIEW VIEW OF VEHICLES 
   2 PERSONNEL-ID 
   2 MAKE 
END-DEFINE 
* 
LIMIT 15 
* 
RD. READ EMPLOY-VIEW BY NAME STARTING FROM 'JONES' 
   /* 
   SUSPEND IDENTICAL SUPPRESS 
   /* 
   FD. FIND VEH-VIEW WITH PERSONNEL-ID = PERSONNEL-ID (RD.)
    IF NO RECORDS FOUND 
      MOVE '***NO CAR***' TO MAKE 
    END-NOREC 
     DISPLAY NOTITLE 
             NAME (RD.) (IS=ON) 
             FIRST-NAME (RD.) (IS=ON) 
             MAKE (FD.) 
   END-FIND 
   /* 
END-READ 
END
```
#### **Output of Program SISEX1:**

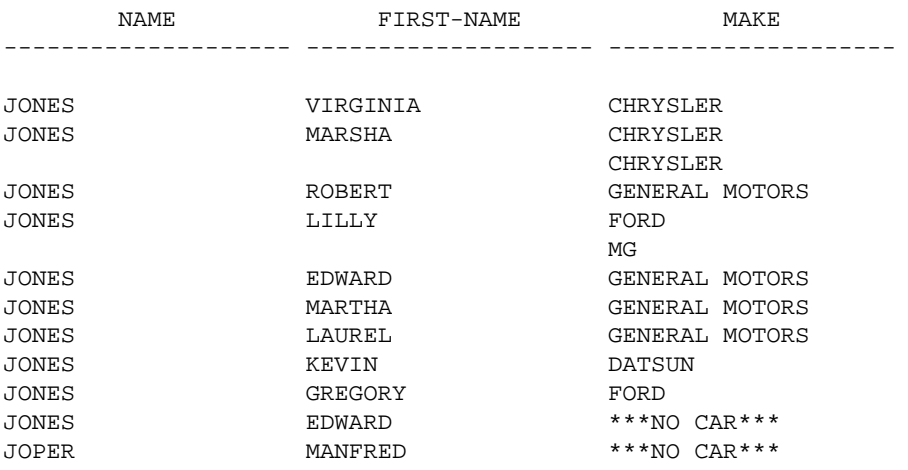

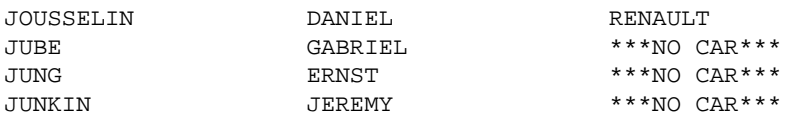

### <span id="page-2-0"></span>**Example 2 - Same as Previous Program, but without SUSPEND IDENTICAL SUPPRESS**

\*\* Example 'SISEX2': SUSPEND IDENTICAL SUPPRESS (compare with SISEX1) \*\*\*\*\*\*\*\*\*\*\*\*\*\*\*\*\*\*\*\*\*\*\*\*\*\*\*\*\*\*\*\*\*\*\*\*\*\*\*\*\*\*\*\*\*\*\*\*\*\*\*\*\*\*\*\*\*\*\*\*\*\*\*\*\*\*\*\*\*\*\*\* DEFINE DATA LOCAL 1 EMPLOY-VIEW VIEW OF EMPLOYEES 2 PERSONNEL-ID 2 FIRST-NAME 2 NAME 2 CITY 1 VEH-VIEW VIEW OF VEHICLES 2 PERSONNEL-ID 2 MAKE END-DEFINE \* LIMIT 15 RD. READ EMPLOY-VIEW BY NAME STARTING FROM 'JONES' /\* **/\* SUSPEND IDENTICAL SUPPRESS /\* statement removed** /\* FD. FIND VEH-VIEW WITH PERSONNEL-ID = PERSONNEL-ID (RD.) IF NO RECORDS FOUND MOVE '\*\*\*NO CAR\*\*\*' TO MAKE END-NOREC DISPLAY NOTITLE NAME (RD.) (IS=ON) FIRST-NAME (RD.) (IS=ON) MAKE (FD.) END-FIND /\* END-READ END

#### **Output of Program SISEX2:**

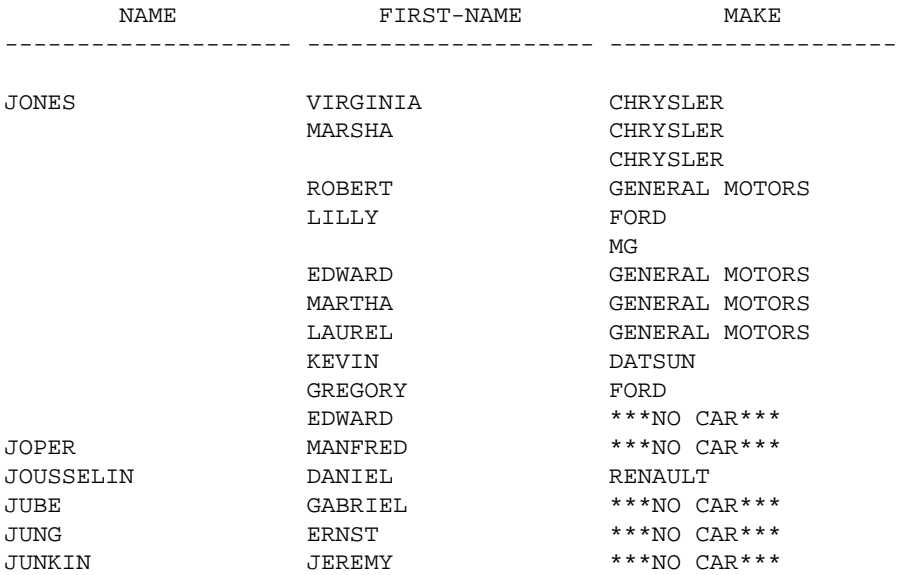